# Creation of Disaster Recovery Using Open-E DSS V6

Tags: backup data data recovery disaster recovery remote server replication tape backup

Application server data is vital for every company and a loss its availability due to a major failure or catastrophe would be devastating. Many companies use traditional tape backup to protect themselves from such disasters. More reasonable approach involves solutions that will automatically save backup data on a remote server. Unfortunately, many small businesses choose not to protect themselves that way because:

- The required software/hardware is very expensive
- The transition would require extensive configuration changes on every PC
- The solution demands difficult, complex maintenance

## Practical Creation of Disaster Recovery Using Data Replication with Open-E DSS V6

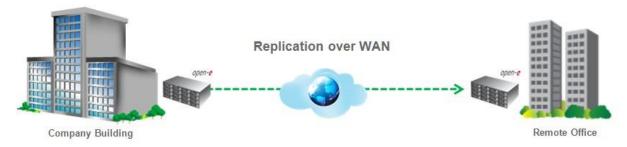

Open-E Data Storage Software V6 is a very effective, economical approach to disaster recovery. It is a simple tool available for every company, regardless of size. Replication is possible within one system, on a local network (LAN) or over a WAN.

- No additional applications are required for replication.
- The replication can be configured by adding different storage disks.
- Data from several servers can be consolidated.

Different configurations are available depending on specific needs. Three examples are presented below:

### 1. Low Cost

Replication between two RAID ARRAYs within one system - single system

- Motherboard (e.g. all in one) with 1 CPU- 1 GHz, 1 NIC, SATA 1.5Gbps controller
- 1 GB main memory
- Software or hardware RAID
- 2x SATA hard disk drives

#### 2. Medium

Replication between two systems within a single LAN or WAN - two systems

- Motherboard with 2 x Dual Core CPU 2.8 GHz
- 8 GB main memory
- SATA 3Gbps hardware RAID controller with RAID5
- 8 SATA hard disk drives
- 4x 1GbE controller (for bonding)
- iSCSI Target to the 2nd System Open-E DSS V6

## 3. High-End

Replication between two systems within a single LAN or WAN - two systems

- Motherboard with 2 x Quad Core CPU 2.4 GHz
- 32 GB main memory
- SAS/SATA 3Gbps hardware RAID controller with RAID6
- 24 SAS/SATA hard disk drives
- 2x 10GbE controller (for bonding)
- Enclosure with redundant power supply

How to configure DR using Open-E DSS V6:

Step-by-Step Guide to Asynchronous Data Replication (File Based) over a WAN Step-by-Step Guide to Asynchronous Data Replication (File Based) over a LAN Step-by-Step Guide to Asynchronous Data Replication (File Based) within a System